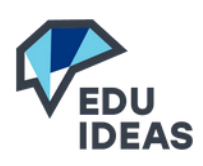

## **Osallista ja aktivoi lähi- ja etäopetuksessa Yhdistää oppilaslaitteet itsenäisen työskentelyyn ja ryhmätöihin**

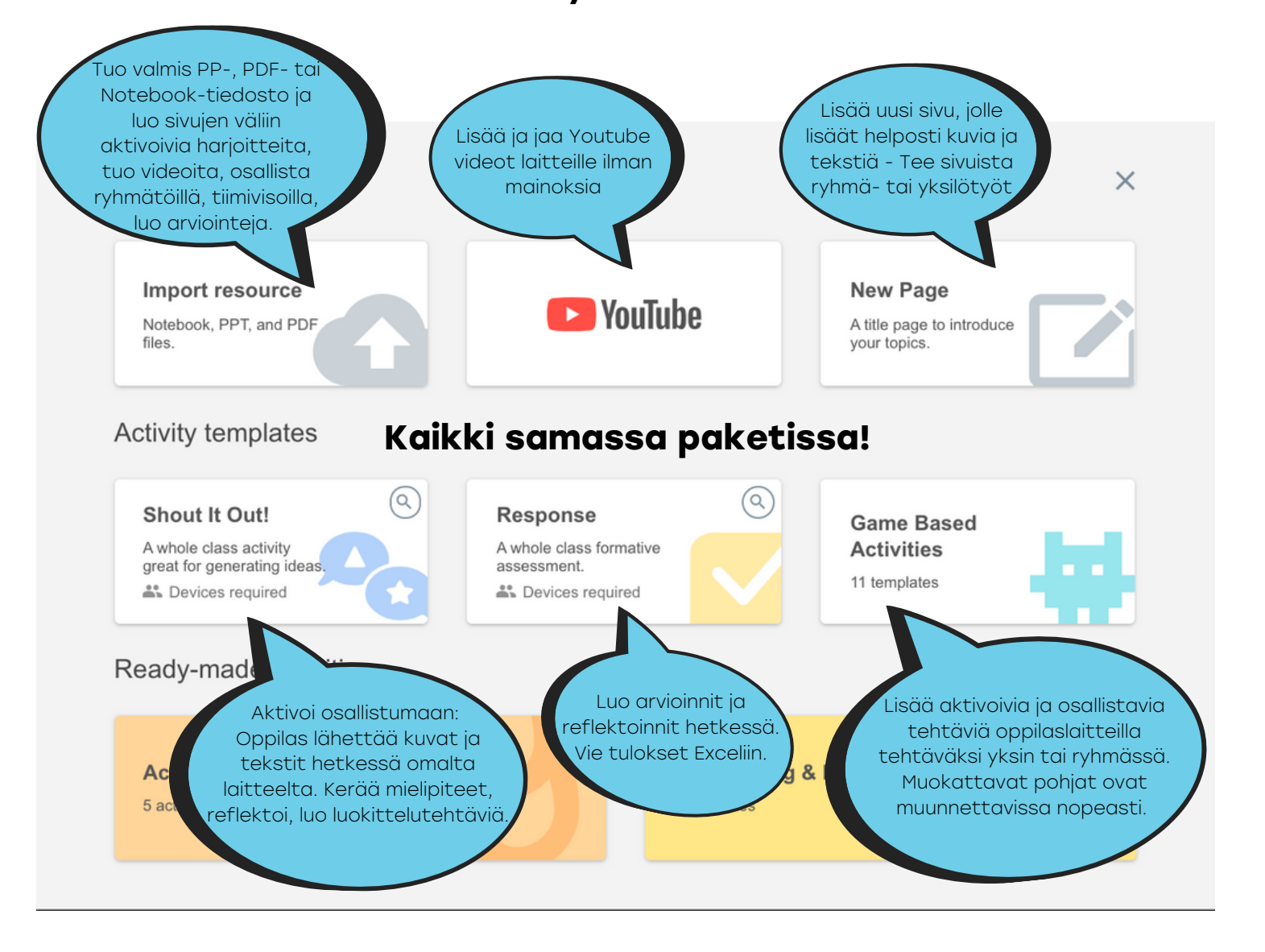

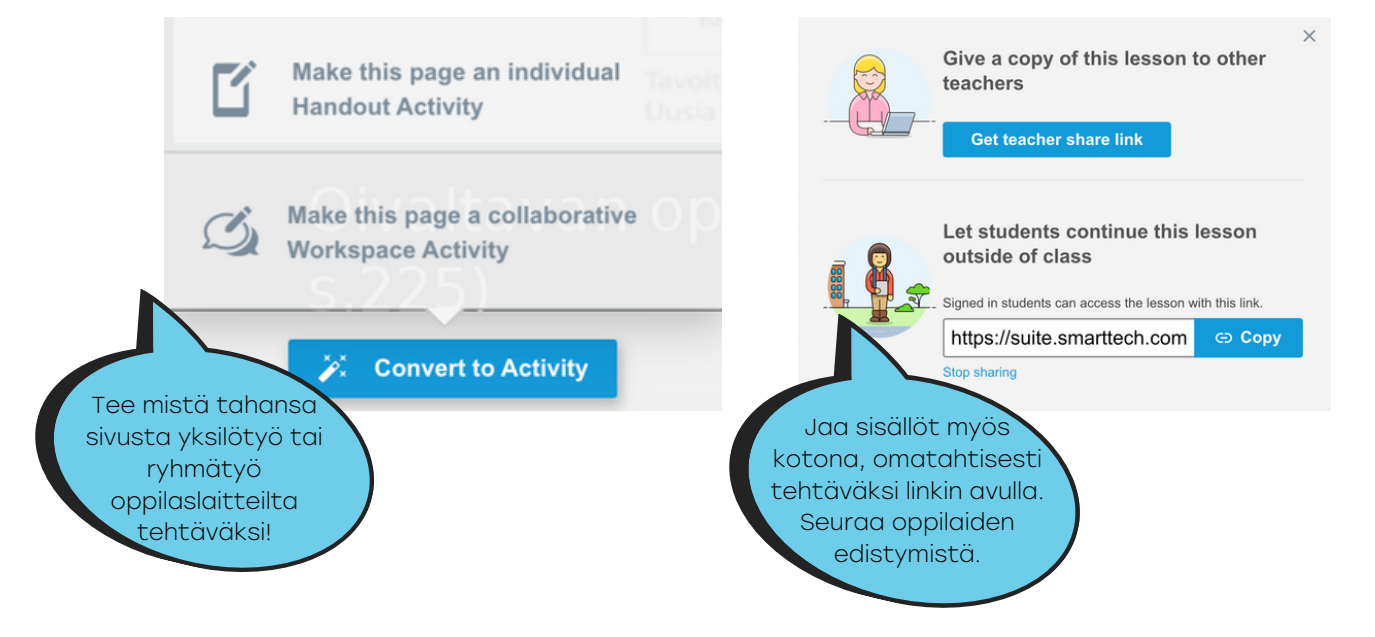

**Seuraa ryhmien ja oppilaiden työtä. Jaa sisällöt myös tunnin ulkopuolella tehtäväksi.**